Stock Embeddings Learning Distributed Representations for Finmoid Assets <sup>I</sup> Dolphin et al. (20221)

http://lellep.xyz/blog/reading-group-materials.html

Paper presentation for Statistical Physics Reading Group

2023 - 05-03

the University of Edinburgh

(http://lellep.xyz)  $\beta$ y: Martin Zellep

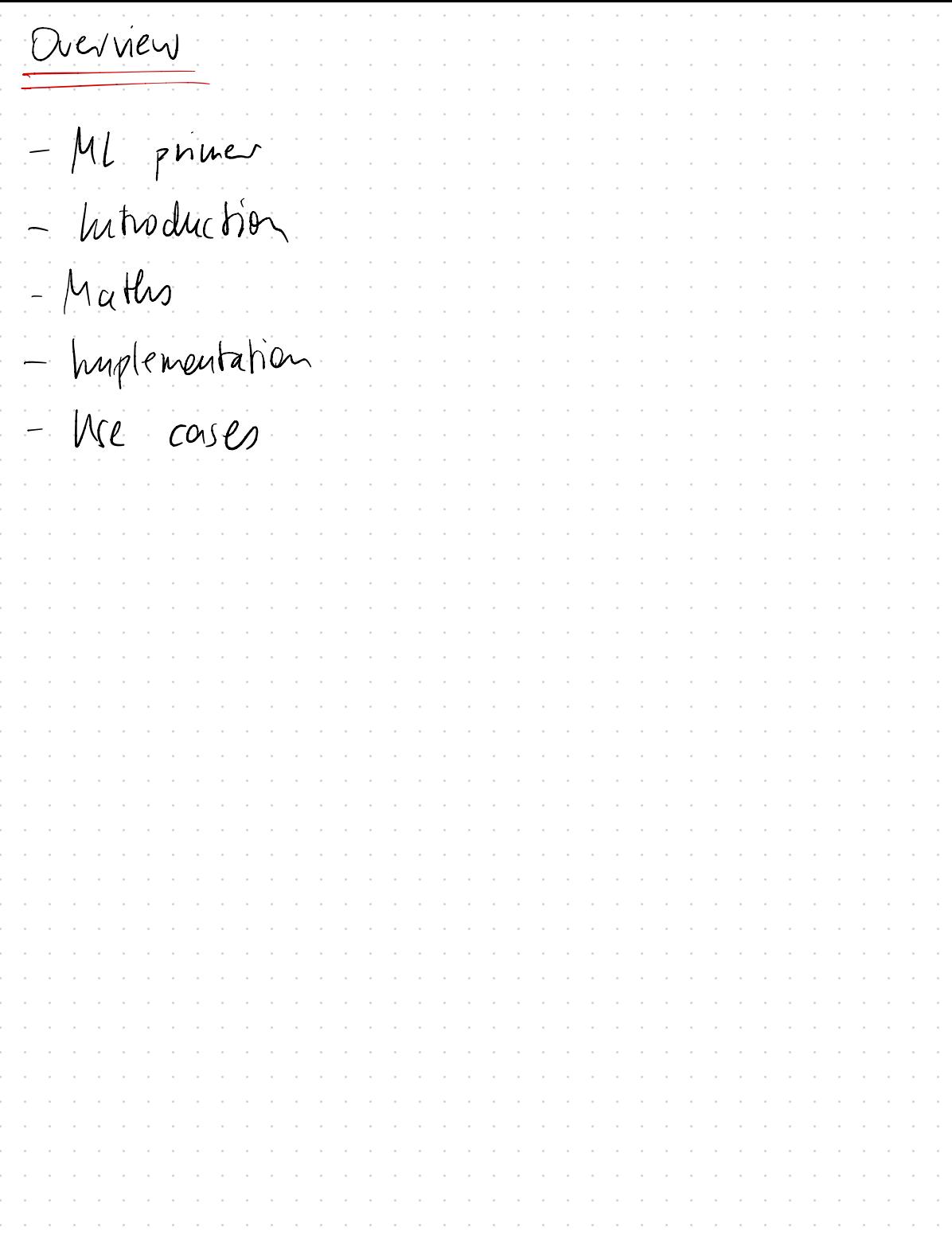

ML primer (ML = machine learning) This is <sup>a</sup> ML project! What you need for ML project:  $Proble$ Problem to solve - Bata - Alsonither Prediction algorithm · Loss fat · Optimiser

Introduction Prollem to solve: Tum an asset  $a_i$  like "Apple Inc"  $int_0$  a vector  $e_{\text{aprle}}e^{-\beta R^N}$ . Generally,  $\varrho_{\alpha_i} \in \mathbb{R}^N$  should be dense, i.e. all its entries should be non-zero & Horeby be used.  $E$ g.  $e_{ai}$  should not be a unit vector  $($  which are also called one- $\mu$ t  $\epsilon$ codings). Civent<br>Coding<br>Data  $D_{\alpha}$ da: Prices of 500 largest US companies against time, i.e. pt. Specifically, this set of data is  $c$ alled  $JSP$  500

mrpinoto Comes from Natural lansuage processing" (NLP), e.g. "continuais bag of words" turned into vec-There, words are  $\theta$ [Pennington 2014]),  $e.g.$   $e_{hi} = (0.7, 0.3)^T$   $2$  $C_{helio} = (0.8, 0.35)^{T} g$ Use ful for similanty  $\frac{\underline{\mathcal{C}}_{i} \cdot \underline{\mathcal{C}}_{j}}{\|\underline{\mathcal{C}}_{i}\| \cdot \|\underline{\mathcal{C}}_{j}\|}$  $\text{sim}(\varepsilon_{i}|\varepsilon_{j})$ ~ cosine of anole  $\overline{\mathbf{z}}$ So that  $Sim(2n_1, 2n_2) = 0.992$ G hot is jimilar  $sim(En_{i/2}C) = 0.206$ 

 $\&$  arithmetics [Mikolov2013]:  $EX(kiy - E_{\text{loop}} + E_{\text{loop}} \approx E_{\text{open}})$ it de la filme de la fin de la fin de la fin de la fin de la fin de la fin de la fin de la fin de la fin de la<br>La fin de la fin de la fin de la fin de la fin de la fin de la fin de la fin de la fin de la fin de la fin de  $a$  kis $1$ Also useful in many downstream MC tasks that operate on language E.g. Transformer models that power large language models like GPT models, <sup>a</sup> hence also thatGPT, use word (or to be precise:token) embeddings (Vaswani(2017) NIPS].

Maths

2023-04-28

Francework & prediction algo  $0$   $M = \left\{ \alpha_{i} \sim \alpha_{i} \right\}$   $\sim$  asset universe  $0$   $\beta$   $a_i = \left\{ \begin{array}{ccc} a_i & \alpha_i \\ p_0 & \alpha_i \end{array} \right\}$   $\sim$   $pncos$  $\rightarrow$   $\mathbb{C} \alpha_i = \left\{ \begin{array}{c} \alpha_i \\ \gamma_{i+1} \\ \gamma_{i+2} \end{array} \right\}$  $r_{t} = \frac{p_{t} - p_{t-1}}{p_{t-1}}$  $\sim$  returns o Construct context dataset by selecting  $\forall a,b,t: S(a_{1},t)$  the  $C$  ask  $D$  as that minimise  $\left| r_t^{\alpha} \right| = r_t^{\alpha}$ I are obtains dataset of size (UIXT)  $one$ -loot encoded vector  $0 \times \mathbf{X}$  $\sim$  $7.2$   $2.15$ 

o Defini embeddings, such as  
\n
$$
\underline{u} = \begin{pmatrix} -e_i - \\ -e_{11} \end{pmatrix} \in \mathbb{R}^{|u| \times N}
$$
\n
$$
\underline{u} = \begin{pmatrix} -e_i - \\ -e_{11} \end{pmatrix} \in \mathbb{R}^{|u| \times N}
$$
\n
$$
\underline{u} = \begin{pmatrix} \frac{1}{2} & \frac{1}{2} \\ \frac{1}{2} & \frac{1}{2} \end{pmatrix} \in \mathbb{R}^{|u| \times N}
$$
\n
$$
\underline{u} = \begin{pmatrix} \frac{1}{2} & \frac{1}{2} \\ \frac{1}{2} & \frac{1}{2} \end{pmatrix} \in \mathbb{R}^{|u| \times N}
$$
\n
$$
\underline{u} = \begin{pmatrix} \frac{1}{2} & \frac{1}{2} \\ \frac{1}{2} & \frac{1}{2} \end{pmatrix} \in \mathbb{R}^{|u| \times |u|}
$$
\n
$$
\underline{u} = \begin{pmatrix} \frac{1}{2} & \frac{1}{2} \\ \frac{1}{2} & \frac{1}{2} \end{pmatrix} \in \mathbb{R}^{|u| \times |u|}
$$
\n
$$
\underline{u} = \begin{pmatrix} \frac{1}{2} & \frac{1}{2} \\ \frac{1}{2} & \frac{1}{2} \end{pmatrix} \in \mathbb{R}^{|u| \times |u|} \in \mathbb{R}^{|u| \times |u|}
$$
\n
$$
\underline{u} = \begin{pmatrix} \frac{1}{2} & \frac{1}{2} \\ \frac{1}{2} & \frac{1}{2} \end{pmatrix} \in \mathbb{R}^{|u| \times |u|} \in \mathbb{R}^{|u| \times |u|}
$$
\n
$$
\underline{u} = \begin{pmatrix} \frac{1}{2} & \frac{1}{2} \\ \frac{1}{2} & \frac{1}{2} \end{pmatrix} \in \mathbb{R}^{|u| \times |u|} \in \mathbb{R}^{|u| \times |u|}
$$
\n
$$
\underline{u} = \begin{pmatrix} \frac{1}{2} & \frac{1}{2} \\ \frac{1}{2} & \frac{1}{2} \\ \frac{1}{2} & \frac{1}{2} \end{pmatrix} \in \math
$$

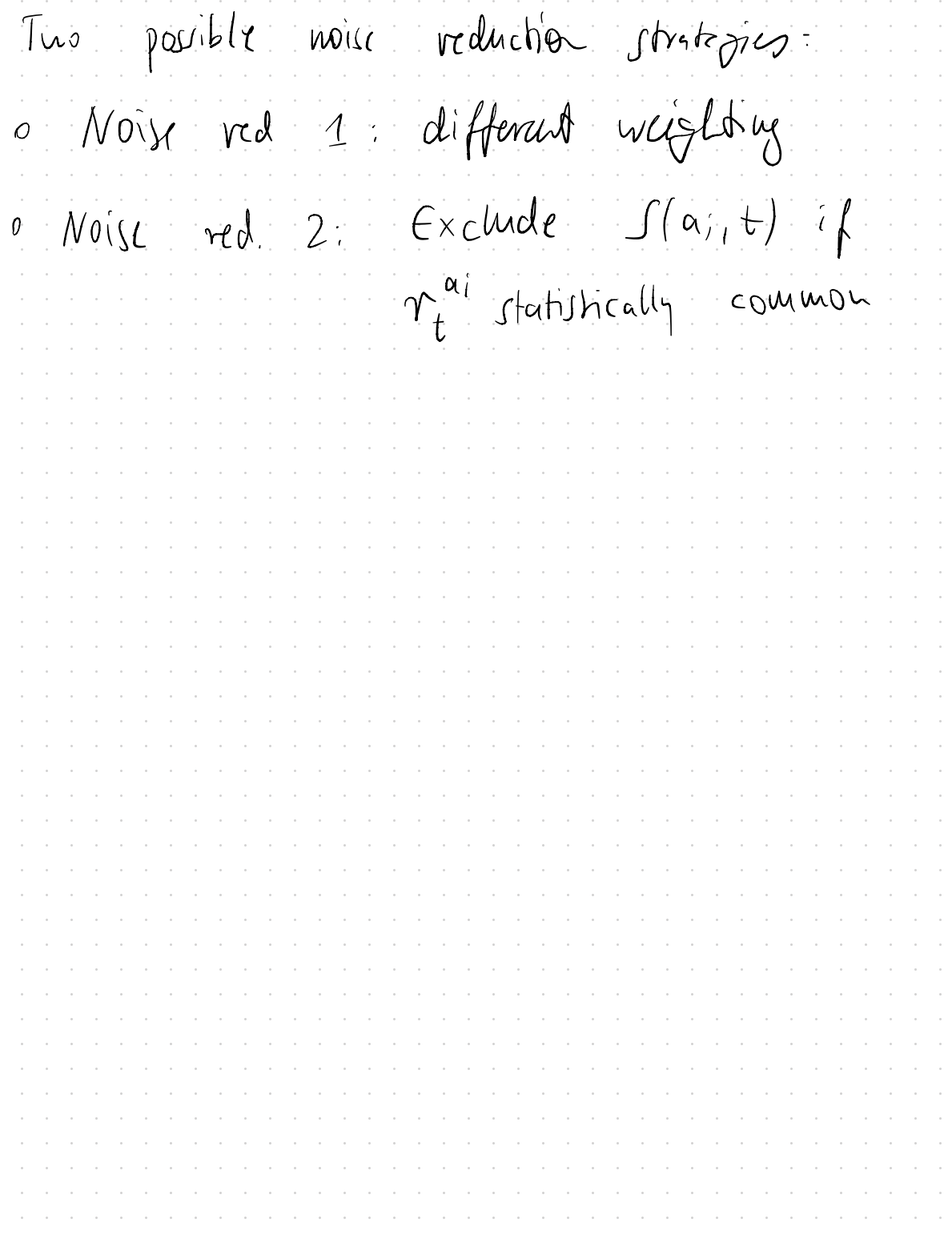

 $Logf \rightarrow c$ Loss function defines optimisation objective. Here we want to predict target asset given context to then  $\mathcal{O}b$ taim <sup>W</sup> which stores the embeddings. Consider <sup>a</sup> training sample Slai,t) of ↓ fanget asset at at time to We now compare the predicted probability over assets from the NN,  $P_{p}(\alpha_{j}|\mathbb{J}(\alpha_{i},t),\theta_{j})\in\mathbb{R}^{|\mathcal{U}|}$ ↑ predicted <sup>↑</sup>  $NN$  parameters  $\underline{\underline{W}}$ to optimise to the ground truth,  $P_t$   $\left( \begin{array}{c} q_i \\ q_j \end{array} \right) = \left( \delta_{ik} \right)_{k=1, ..., m} \in \mathbb{R}^{m}$ ↑true

lass function is chosen to be The catogrical crossentspy so that flre Hil lous of a riggle sacuple is computed aJ.  $\lambda(p_t, p_p) = \sum_{\rho} p_t(\sigma) \cdot \log p_p(\sigma)$ Motivation believe categorical crossentions Vergeuce. KL  $(p_{t}, p_{p}) = \sum_{\alpha} p_{t}(\alpha) \log(\frac{p_{t}}{p_{p}})$  $\begin{array}{cc} \text{log}(\frac{M}{N}) & = & \sum_{\alpha} p_{t}(\alpha) \quad \text{[} \text{log} p_{t} - \text{log} p_{p} \text{]} \end{array}$  $= \sum_{a} p_{t}(a) \log p_{t}(a) - \sum p_{t}(a) \log p_{p}(a)$  $=$   $\mathbb{H}(\gamma_{\tau}, \rho_{\gamma})$  $i = 0$  on  $14 = 0$ = omitted for opti- $-$  H (pt)

 $Optiw_i$ sation

Optimise  $\underline{\omega}$  to minimise loss to approach pt with pp, which is actually only  $a$  proxy to obtain  $e_{\alpha_1}$   $\forall \alpha_2$ Basic idea is called stochastic gradient descent (SGD). Consider loss over batch:  $\int_{-\infty}^{1}(\Theta)$  =  $= \frac{1}{b} \sum_{i=1}^{b} \mathcal{L} \left( p_t |a_j|D_i) \right) / p_p(\alpha_b |D_i|0)$  $w/15$  satel size, which is a hyperparameter that is to be tuned manually, and  $D_i$  the ith sample from data batch D. Side note:joining all batches, batch D. Jide note: Jaming all batches,  $\mathfrak{D} = \left[ \begin{array}{c} \mathfrak{S}(\mathfrak{a}_{1},t_{1}), \mathfrak{S}(\mathfrak{a}_{0},t_{1}), \cdots, \mathfrak{S}(\mathfrak{a}_{n},t_{n}) \end{array} \right]$  $M = H + M$ <br> $\frac{\int (a_1, t_1), \int (a_1, t_1), \ldots, \int (a_{|u|}, T)}{P}$ <sup>D</sup> D

Lastly, the optimisation step is performed as  $\theta_{\text{new}}=\theta_{\text{old}}-\gamma_{\text{old}}$ wry as learning rate that is yet another hyperparameter that is to be tuned manually, side note 1:There one much more sophisticated optimises than SGD. Most people use those more sophisticated ones. side note 2:Analgorithm called "back propagation"is usedto compute  $\nabla_{\Theta}L(\Theta)$  for  $N\omega$ of almostarbitrary topology.

huplementation

huplementation Implemented to compute one batch, that is then used for optimisation step, simultaneously.

Mre cases & benchmarks<br>We embeddings as measure for similarity between assets; traditionally, come lations are used for that, Quality of embeddings: - Neighbours: Table I - Anthuretics; Table I Neighbours; Table I<br>Anthmetics; Table I - Visualisation; Fig. 3 Potential use: - Construct hedged portfolio:Fig. <sup>4</sup> I Tables & Figs refer to I Dolphin etal. (2022).